# NSButton Class Reference

**Cocoa > User Experience**

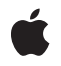

**2007-04-01**

### á

Apple Inc. © 2007 Apple Inc. All rights reserved.

No part of this publication may be reproduced, stored in a retrieval system, or transmitted, in any form or by any means, mechanical, electronic, photocopying, recording, or otherwise, without prior written permission of Apple Inc., with the following exceptions: Any person is hereby authorized to store documentation on a single computer for personal use only and to print copies of documentation for personal use provided that the documentation contains Apple's copyright notice.

The Apple logo is a trademark of Apple Inc.

Use of the "keyboard" Apple logo (Option-Shift-K) for commercial purposes without the prior written consent of Apple may constitute trademark infringement and unfair competition in violation of federal and state laws.

No licenses, express or implied, are granted with respect to any of the technology described in this document. Apple retains all intellectual property rights associated with the technology described in this document. This document is intended to assist application developers to develop applications only for Apple-labeled computers.

Every effort has been made to ensure that the information in this document is accurate. Apple is not responsible for typographical errors.

Apple Inc. 1 Infinite Loop Cupertino, CA 95014 408-996-1010

Apple, the Apple logo, Cocoa, Mac, and Mac OS are trademarks of Apple Inc., registered in the United States and other countries.

Simultaneously published in the United States and Canada.

**Even though Apple has reviewed this document, APPLE MAKESNOWARRANTYOR REPRESENTATION, EITHER EXPRESS OR IMPLIED, WITH RESPECT TO THIS DOCUMENT, ITS QUALITY, ACCURACY, MERCHANTABILITY,OR FITNESS FOR A PARTICULAR PURPOSE. AS A RESULT, THIS DOCUMENT IS PROVIDED "AS IS," AND YOU, THE READER, ARE ASSUMING THE ENTIRE RISK AS TO ITS QUALITY AND ACCURACY.**

**IN NO EVENT WILL APPLE BE LIABLE FOR DIRECT, INDIRECT, SPECIAL, INCIDENTAL, OR CONSEQUENTIALDAMAGES RESULTINGFROM ANY** **DEFECT OR INACCURACY IN THIS DOCUMENT, even if advised of the possibility of such damages.**

**THE WARRANTY AND REMEDIES SET FORTH ABOVE ARE EXCLUSIVE AND IN LIEU OF ALL OTHERS, ORAL OR WRITTEN, EXPRESS OR IMPLIED. No Apple dealer, agent, or employee is authorized to make any modification, extension, or addition to this warranty.**

**Some states do not allow the exclusion orlimitation of implied warranties or liability for incidental or consequential damages, so the above limitation or** exclusion may not apply to you. This warranty gives<br>you specific legal rights, and you may also have<br>other rights which vary from state to state.

# **Contents**

# **[NSButton](#page-4-0) Class Referenc e 5**

O [verview](#page-4-1) 5 [Tasks](#page-5-0) 6 [Configuring](#page-5-1) Buttons 6 [Configuring](#page-5-2) Button Image s 6 [Managing](#page-6-0) Button State 7 Accessing Key [Equivalents](#page-6-1) 7 [Handling](#page-7-0) Keyboard Events 8 Instanc e [Methods](#page-7-1) 8 allo[wsMixedSta](#page-7-2)te 8 alternatelmage 8 [alterna](#page-8-0)teTitle 9 [attributedAlterna](#page-8-1)teTitle 9 [attributedTitle](#page-9-0) 10 [bezelStyle](#page-9-1) 10 [getPeriodicDela](#page-9-2)y: interval: 10 [highlight:](#page-10-0) 11 [image](#page-10-1) 11 [imagePosition](#page-11-0) 12 [isBordered](#page-11-1) 12 isT [ransparen](#page-12-0) t 13 k [eyEquivalen](#page-12-1) t 13 k [eyEquivalentM](#page-12-2) odifierMask 13 per formK [eyEquivalent:](#page-13-0) 14 setAllo[wsMixedSta](#page-13-1)te: 14 [setAlterna](#page-14-0)telmage: 15 [setAlterna](#page-14-1)teTitle: 15 [setAttributedAlterna](#page-15-0)teTitle: 16 [setAttributedTitle:](#page-15-1) 16 [setB](#page-16-0) e zelS tyle: 17 [setBordered:](#page-16-1) 17 [setButtonType:](#page-17-0) 18 [setImage:](#page-17-1) 18 [setImagePosition:](#page-18-0) 19 setK [eyEquivalent:](#page-18-1) 19 setK [eyEquivalentM](#page-19-0) odifierMask: 20 setNe[xtSta](#page-19-1)te 20 [setPeriodicDela](#page-20-0)y: interval: 21 setSho [wsBorderOnlyWhileMouseInside:](#page-20-1) 21 [setSound:](#page-21-0) 22 [setSta](#page-21-1) te: 22

[setTitle:](#page-22-0) 23 [setTitleWithMnemonic:](#page-22-1) 23 [setTransparent:](#page-23-0) 24 [showsBorderOnlyWhileMouseInside](#page-23-1) 24 [sound](#page-24-0) 25 [state](#page-24-1) 25 [title](#page-25-0) 26

**[Document](#page-26-0) Revision History 27**

**[Index](#page-28-0) 29**

# <span id="page-4-0"></span>NSButton Class Reference

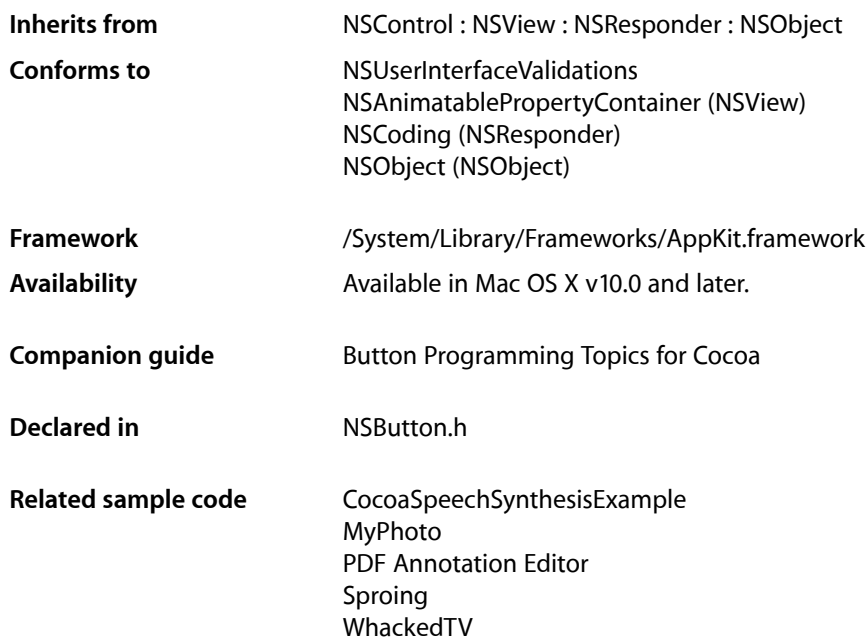

# <span id="page-4-1"></span>**Overview**

The NSButton class is a subclass of NSControl that intercepts mouse-down events and sends an action message to a target object when it's clicked or pressed.

The NSButton class uses NSButtonCell to implement its user interface.

NSButton and NSMatrix both provide a control view, which is needed to display an NSButtonCell object. However, while NSMatrix requires you to access the NSButtonCell objects directly, most of the NSButton class' methods are "covers" for identically declared methods in NSButtonCell. (In other words, the implementation of the NSButton method invokes the corresponding NSButtonCell method for you, allowing you to be unconcerned with the existence of the NSButtonCell.) The only NSButtonCell methods that don't have covers relate to the font used to display the key equivalent and to specific methods for highlighting or showing the state of the NSButton (these last are usually set together with the NSButton [setButtonType:](#page-17-0) (page 18) method).

# <span id="page-5-0"></span>Tasks

# <span id="page-5-1"></span>**Configuring Buttons**

- [setButtonType:](#page-17-0) (page 18)
	- Sets how the receiver button highlights while pressed and how it shows its state.
- [getPeriodicDelay:interval:](#page-9-2) (page 10)

Returns by reference the delay and interval periods for a continuous button.

[– setPeriodicDelay:interval:](#page-20-0) (page 21)

Sets the message delay and interval periods for a continuous button.

[– alternateTitle](#page-8-0) (page 9)

Returns the title that the button displays when it's in its alternate state.

[– setAlternateTitle:](#page-14-1) (page 15)

Sets the title that appears on the button when it's in its alternate state.

[– attributedTitle](#page-9-0) (page 10)

Returns the title that the button displays in its normal state as an attributed string.

[– setAttributedTitle:](#page-15-1) (page 16)

Sets the string that appears on the button when it's in its normal state to the given attributed string and redraws the button.

[– attributedAlternateTitle](#page-8-1) (page 9)

Returns the title that the button displays when it's in its alternate state as an attributed string.

[– setAttributedAlternateTitle:](#page-15-0) (page 16)

Sets the title that appears on the button when it's in its alternate state to the given attributed string.

[– title](#page-25-0) (page 26)

Returns the title displayed on the button when it's in its normal state.

[– setTitle:](#page-22-0) (page 23)

Sets the title displayed by the receiver when in its normal state and, if necessary, redraws the button's contents.

[– setTitleWithMnemonic:](#page-22-1) (page 23)

Sets the title of a button with a character denoting an access key.

[– setSound:](#page-21-0) (page 22)

Sets the sound played when the user presses the button.

<span id="page-5-2"></span>[– sound](#page-24-0) (page 25)

Returns the sound that's played when the user presses the button.

# **Configuring Button Images**

[– image](#page-10-1) (page 11)

Returns the image that appears on the receiver when it's in its normal state.

[– setImage:](#page-17-1) (page 18)

Sets the receiver's image and redraws the button.

[– alternateImage](#page-7-3) (page 8)

Returns the image that appears on the button when it's in its alternate state.

[– setAlternateImage:](#page-14-0) (page 15)

Sets the image displayed by the button when it's in its alternate state and, if necessary, redraws the contents of the button.

[– imagePosition](#page-11-0) (page 12)

Returns the position of the receiver's image relative to its title.

[– setImagePosition:](#page-18-0) (page 19)

Sets the position of the button's image relative to its title.

[– isBordered](#page-11-1) (page 12)

Returns a Boolean value indicating whether the button has a border.

[– setBordered:](#page-16-1) (page 17)

Sets whether the receiver has a bezeled border.

[– isTransparent](#page-12-0) (page 13)

Returns a Boolean value indicating whether the button is transparent.

[– setTransparent:](#page-23-0) (page 24)

Sets whether the receiver is transparent and redraws the receiver if necessary.

[– bezelStyle](#page-9-1) (page 10)

Returns the appearance of the receiver's border.

[– setBezelStyle:](#page-16-0) (page 17)

Sets the appearance of the border, if the receiver has one.

[– showsBorderOnlyWhileMouseInside](#page-23-1) (page 24)

Returns a Boolean value indicating whether the button displays its border only when the cursor is over it.

<span id="page-6-0"></span>[– setShowsBorderOnlyWhileMouseInside:](#page-20-1) (page 21)

Sets whether the receiver's border is displayed only when the cursor is over the button.

# **Managing Button State**

[– allowsMixedState](#page-7-2) (page 8)

Returns a Boolean value indicating whether the button allows a mixed state.

[– setAllowsMixedState:](#page-13-1) (page 14)

Sets whether the button allows a mixed state.

[– state](#page-24-1) (page 25)

Returns the receiver's state.

- [setState:](#page-21-1) (page 22) Sets the cell's state to the specified value.
- <span id="page-6-1"></span>[– setNextState](#page-19-1) (page 20) Sets the receiver to its next state.
- [highlight:](#page-10-0) (page 11) Highlights (or unhighlights) the receiver.

# **Accessing Key Equivalents**

[– keyEquivalent](#page-12-1) (page 13) Returns the key-equivalent character of the receiver. [– setKeyEquivalent:](#page-18-1) (page 19)

Sets the key equivalent character of the receiver to the given character.

- [keyEquivalentModifierMask](#page-12-2) (page 13)
	- Returns the mask specifying the modifier keys for the receiver's key equivalent.
- [setKeyEquivalentModifierMask:](#page-19-0) (page 20)

Sets the mask indicating the modifier keys used by the receiver's key equivalent.

# <span id="page-7-0"></span>**Handling Keyboard Events**

[– performKeyEquivalent:](#page-13-0) (page 14)

Checks the button's key equivalent against the specified event and, if they match, simulates the button being clicked.

# <span id="page-7-1"></span>Instance Methods

# <span id="page-7-2"></span>**allowsMixedState**

Returns a Boolean value indicating whether the button allows a mixed state.

```
- (BOOL)allowsMixedState
```
### **Return Value**

YES if the receiver has three states: on, off, and mixed. NO if the receiver has two states: on and off. The default is NO.

#### **Availability**

Available in Mac OS X v10.0 and later.

### **See Also** [– setAllowsMixedState:](#page-13-1) (page 14)

[– setNextState](#page-19-1) (page 20)

#### <span id="page-7-3"></span>**Declared In** NSButton.h

# **alternateImage**

Returns the image that appears on the button when it's in its alternate state.

```
- (NSImage *)alternateImage
```
#### **Return Value**

The image displayed by the button when it's in its alternate state, or  $n$  i I if there is no alternate image. Note that some button types don't display an alternate image. Buttons don't display images by default.

#### **Availability**

Available in Mac OS X v10.0 and later.

#### **See Also**

- setAlternateImage: (page 15)
- [image](#page-10-1) (page 11)
- [imagePosition](#page-11-0) (page 12)
- [keyEquivalent](#page-12-1) (page 13)
- [setButtonType:](#page-17-0) (page 18)

#### **Declared In**

<span id="page-8-0"></span>NSButton.h

# **alternateTitle**

Returns the title that the button displays when it's in its alternate state.

```
- (NSString *)alternateTitle
```
#### **Return Value**

The string that appears on the receiver when it's in its alternate state, or the empty string if the receiver doesn't display an alternate title. By default, a button's alternate title is "Button."

### **Availability**

Available in Mac OS X v10.0 and later.

### **See Also**

- [setAlternateTitle:](#page-14-1) (page 15)
- [attributedAlternateTitle](#page-8-1) (page 9)
- [setButtonType:](#page-17-0) (page 18)
- [title](#page-25-0) (page 26)

### <span id="page-8-1"></span>**Declared In**

NSButton.h

# **attributedAlternateTitle**

Returns the title that the button displays when it's in its alternate state as an attributed string.

- (NSAttributedString \*)**attributedAlternateTitle**

#### **Return Value**

The string that appears on the receiver when it's in its alternate state, as an NSAttributedString, or the empty string if the receiver doesn't display an alternate title. By default, a button's alternate title is "Button."

#### **Availability**

Available in Mac OS X v10.0 and later.

#### **See Also**

- [setAttributedAlternateTitle:](#page-15-0) (page 16)
- [attributedTitle](#page-9-0) (page 10)
- [setButtonType:](#page-17-0) (page 18)

**Declared In**

NSButton.h

# <span id="page-9-0"></span>**attributedTitle**

Returns the title that the button displays in its normal state as an attributed string.

```
- (NSAttributedString *)attributedTitle
```
### **Return Value**

The string that appears on the receiver when it's in its normal state as an NSAttributedString, or an empty attributed string if the receiver doesn't display a title.

A button's title is always displayed if the button doesn't use its alternate contents for highlighting or displaying the alternate state. By default, a button's title is "Button."

#### **Availability**

Available in Mac OS X v10.0 and later.

#### **See Also**

- [setAttributedTitle:](#page-15-1) (page 16)
- [attributedAlternateTitle](#page-8-1) (page 9)
- [setButtonType:](#page-17-0) (page 18)

**Declared In**

<span id="page-9-1"></span>NSButton.h

# **bezelStyle**

Returns the appearance of the receiver's border.

```
- (NSBezelStyle)bezelStyle
```
#### **Return Value**

The bezel style of the button. See the "Constants" section of NSButtonCell for the list of possible values.

**Availability** Available in Mac OS X v10.0 and later.

**See Also** [– setBezelStyle:](#page-16-0) (page 17)

<span id="page-9-2"></span>**Declared In** NSButton.h

# **getPeriodicDelay:interval:**

Returns by reference the delay and interval periods for a continuous button.

- (void)**getPeriodicDelay:**(float \*)*delay* **interval:**(float \*)*interval*

### **Parameters**

*delay*

On return, the amount of time (in seconds) the button will pause before starting to periodically send action messages to the target object. The default delay is taken from a user's default (60 seconds maximum). If the user hasn't specified a default value,  $de$  a v defaults to 0.4 seconds,

*interval*

On return, the amount of time (in seconds) between each action message that is sent. The default interval is taken from a user's default (60 seconds maximum). If the user hasn't specified a default value, *interval* defaults to 0.075 seconds.

# **Availability**

Available in Mac OS X v10.0 and later.

```
See Also
```
– isContinuous (NSControl)

#### **Declared In**

<span id="page-10-0"></span>NSButton.h

# **highlight:**

Highlights (or unhighlights) the receiver.

```
- (void)highlight:(BOOL)flag
```
### **Parameters**

*flag*

YES to highlight the button; NO to unhighlight the button. If the current state of the button matches *flag*, no action is taken.

#### **Discussion**

Highlighting may involve the button appearing "pushed in" to the screen, displaying its alternate title or image, or causing the button to appear to be "lit."

#### **Availability**

Available in Mac OS X v10.0 and later.

**See Also** [– setButtonType:](#page-17-0) (page 18)

### <span id="page-10-1"></span>**Declared In**

NSButton.h

# **image**

Returns the image that appears on the receiver when it's in its normal state.

- (NSImage \*)**image**

### **Return Value**

The image displayed by the button when it's in its normal state, or nil if there is no such image. This image is always displayed on a button that doesn't change its contents when highlighting or showing its alternate state. Buttons don't display images by default.

# **Availability**

Available in Mac OS X v10.0 and later.

### **See Also**

- [setImage:](#page-17-1) (page 18)
- [alternateImage](#page-7-3) (page 8)
- [setButtonType:](#page-17-0) (page 18)

# **Declared In**

<span id="page-11-0"></span>NSButton.h

# **imagePosition**

Returns the position of the receiver's image relative to its title.

```
- (NSCellImagePosition)imagePosition
```
### **Return Value**

The position of the button's image. This is one of the image positions described in the "Constants" section of NSCell.

#### **Discussion**

If the title is above, below, or overlapping the image, or if there is no image, the text is horizontally centered within the button.

### **Availability**

Available in Mac OS X v10.0 and later.

#### **See Also**

- [setImagePosition:](#page-18-0) (page 19)
- [setButtonType:](#page-17-0) (page 18)
- [setImage:](#page-17-1) (page 18)
- [setTitle:](#page-22-0) (page 23)

#### <span id="page-11-1"></span>**Declared In**

NSButton.h

# **isBordered**

Returns a Boolean value indicating whether the button has a border.

```
- (BOOL)isBordered
```
### **Return Value**

YES if the receiver has a border, NO otherwise. A button's border isn't the single line of most other controls' borders—instead, it's a raised bezel. By default, buttons are bordered.

### **Availability**

Available in Mac OS X v10.0 and later.

### **See Also**

[– setBordered:](#page-16-1) (page 17)

**Declared In** NSButton.h

# <span id="page-12-0"></span>**isTransparent**

Returns a Boolean value indicating whether the button is transparent.

- (BOOL)**isTransparent**

### **Return Value**

YES if the receiver is transparent, NO otherwise. A transparent button never draws itself, but it receives mouse-down events and tracks the mouse properly.

#### **Availability**

Available in Mac OS X v10.0 and later.

```
See Also
– setTransparent: (page 24)
```
**Declared In**

<span id="page-12-1"></span>NSButton.h

# **keyEquivalent**

Returns the key-equivalent character of the receiver.

```
- (NSString *)keyEquivalent
```
## **Return Value**

The button's key equivalent, or the empty string if one hasn't been defined. Buttons don't have a default key equivalent.

**Availability** Available in Mac OS X v10.0 and later.

#### **See Also**

- [setKeyEquivalent:](#page-18-1) (page 19)
- [performKeyEquivalent:](#page-13-0) (page 14)
- keyEquivalentFont (NSButtonCell)

## <span id="page-12-2"></span>**Declared In**

NSButton.h

# **keyEquivalentModifierMask**

Returns the mask specifying the modifier keys for the receiver's key equivalent.

```
- (NSUInteger)keyEquivalentModifierMask
```
### **Return Value**

The mask specifying the modifier keys that are applied to the button's key equivalent. Mask bits are defined in NSEvent.h. The only mask bits relevant in button key-equivalent modifier masks are NSControlKeyMask, NSAlternateKeyMask, and NSCommandKeyMask.

#### **Availability**

Available in Mac OS X v10.0 and later.

#### **See Also**

[– setKeyEquivalentModifierMask:](#page-19-0) (page 20)

[– keyEquivalent](#page-12-1) (page 13)

#### **Declared In**

<span id="page-13-0"></span>NSButton.h

# **performKeyEquivalent:**

Checks the button's key equivalent against the specified event and, if they match, simulates the button being clicked.

- (BOOL)**performKeyEquivalent:**(NSEvent \*)*anEvent*

# **Parameters**

*anEvent*

The event containing the key equivalent.

#### **Return Value**

YES if the key equivalent in anEvent matches the button's key equivalent; NO if it does not. This method also returns NO if he receiver is blocked by a modal panel or the button is disabled.

#### **Discussion**

If the character in *anEvent* matches the receiver's key equivalent, and the modifier flags in *anEvent* match the key-equivalent modifier mask, performKeyEquivalent: simulates the user clicking the button and returning YES. Otherwise, performKeyEquivalent: does nothing and returns NO.

#### **Availability**

Available in Mac OS X v10.0 and later.

### **See Also**

- [keyEquivalent](#page-12-1) (page 13)
- [keyEquivalentModifierMask](#page-12-2) (page 13)

# <span id="page-13-1"></span>**Declared In**

NSButton.h

# **setAllowsMixedState:**

Sets whether the button allows a mixed state.

```
- (void)setAllowsMixedState:(BOOL)flag
```
## **Parameters**

*flag*

YES to indicate that the receiver has three states: on, off, and mixed. If flag is NO, the receiver has two states: on and off.

### **Availability**

Available in Mac OS X v10.0 and later.

#### **See Also**

[– allowsMixedState](#page-7-2) (page 8)

[– setNextState](#page-19-1) (page 20)

# **Related Sample Code**

Quartz Composer WWDC 2005 TextEdit **TextEditPlus** 

**Declared In**

<span id="page-14-0"></span>NSButton.h

# **setAlternateImage:**

Sets the image displayed by the button when it's in its alternate state and, if necessary, redraws the contents of the button.

- (void)**setAlternateImage:**(NSImage \*)*image*

### **Parameters**

*image*

The image that appears on the receiver when it's in its alternate state. Note that some button types don't display an alternate image.

### **Availability**

Available in Mac OS X v10.0 and later.

### **See Also**

- [alternateImage](#page-7-3) (page 8)
- [setButtonType:](#page-17-0) (page 18)
- [setImage:](#page-17-1) (page 18)

<span id="page-14-1"></span>**Declared In**

NSButton.h

# **setAlternateTitle:**

Sets the title that appears on the button when it's in its alternate state.

- (void)**setAlternateTitle:**(NSString \*)*aString*

### **Parameters**

*aString*

The string to set as the button's alternate title. Note that some button types don't display an alternate title.

**Availability** Available in Mac OS X v10.0 and later.

### **See Also**

- [alternateTitle](#page-8-0) (page 9)
- [setTitle:](#page-22-0) (page 23)
- [setTitleWithMnemonic:](#page-22-1) (page 23)
- [setButtonType:](#page-17-0) (page 18)
- setFont: (NSButtonCell)

**Declared In**

<span id="page-15-0"></span>NSButton.h

# **setAttributedAlternateTitle:**

Sets the title that appears on the button when it's in its alternate state to the given attributed string.

- (void)**setAttributedAlternateTitle:**(NSAttributedString \*)*aString*

#### **Parameters**

*aString*

The attributed string to set as the button's alternate title. Note that some button types don't display an alternate title.

### **Availability**

Available in Mac OS X v10.0 and later.

### **See Also**

- [attributedAlternateTitle](#page-8-1) (page 9)
- [setAttributedTitle:](#page-15-1) (page 16)
- [setButtonType:](#page-17-0) (page 18)
- setFont: (NSButtonCell)

#### <span id="page-15-1"></span>**Declared In**

NSButton.h

# **setAttributedTitle:**

Sets the string that appears on the button when it's in its normal state to the given attributed string and redraws the button.

- (void)**setAttributedTitle:**(NSAttributedString \*)*aString*

### **Parameters**

*aString*

The attributed string to set as the button's title. The title is always shown on buttons that don't use their alternate contents when highlighting or displaying their alternate state.

### **Discussion**

#### **Availability**

Available in Mac OS X v10.0 and later.

#### **See Also**

- [attributedTitle](#page-9-0) (page 10)
- [setAttributedAlternateTitle:](#page-15-0) (page 16)
- [setButtonType:](#page-17-0) (page 18)
- setFont: (NSButtonCell)

#### **Declared In**

<span id="page-16-0"></span>NSButton.h

# **setBezelStyle:**

Sets the appearance of the border, if the receiver has one.

```
- (void)setBezelStyle:(NSBezelStyle)bezelStyle
```
### **Parameters**

*bezelStyle*

The bezel style of the button. This must be one of the bezel styles described in the "Constants" section of NSButtonCell.

If the button is not bordered, the bezel style is ignored.

### **Discussion**

The button uses shading to look like it's sticking out or pushed in. You can set the shading with the NSButtonCell method setGradientType:.

#### **Availability**

Available in Mac OS X v10.0 and later.

# **See Also**

[– bezelStyle](#page-9-1) (page 10)

# <span id="page-16-1"></span>**Declared In**

NSButton.h

# **setBordered:**

Sets whether the receiver has a bezeled border.

```
- (void)setBordered:(BOOL)flag
```
## **Parameters**

*flag*

YES if the receiver should display a border; NO if it should not. A button's border is not the single line of most other controls' borders—instead, it's a raised bezel.

#### **Discussion**

This method redraws the button if setBordered: causes the bordered state to change.

#### **Availability**

Available in Mac OS X v10.0 and later.

#### **See Also**

[– isBordered](#page-11-1) (page 12)

**Declared In**

NSButton.h

# <span id="page-17-0"></span>**setButtonType:**

Sets how the receiver button highlights while pressed and how it shows its state.

- (void)**setButtonType:**(NSButtonType)*aType*

#### **Parameters**

*aType*

A constant specifying the type of the button—one of the constants described in the Constants section of NSButtonCell.

### **Discussion**

setButtonType: redisplays the button before returning.

The types available are for the most common button types, which are also accessible in Interface Builder. You can configure different behavior with the NSButtonCell methods setHighlightsBy: and setShowsStateBy:.

Note that there is no -buttonType method. The set method sets various button properties that together establish the behavior of the type.

#### **Availability**

Available in Mac OS X v10.0 and later.

```
See Also
```
- [setAlternateImage:](#page-14-0) (page 15)
- [setImage:](#page-17-1) (page 18)
- setButtonType: (NSButtonCell)

### <span id="page-17-1"></span>**Declared In**

NSButton.h

# **setImage:**

Sets the receiver's image and redraws the button.

```
- (void)setImage:(NSImage *)anImage
```
#### **Parameters**

*anImage*

The button's image. A button's image is displayed when the button is in its normal state, or all the time for a button that doesn't change its contents when highlighting or displaying its alternate state.

#### **Availability**

Available in Mac OS X v10.0 and later.

```
See Also
```
[– image](#page-10-1) (page 11)

```
– setImagePosition: (page 19)
```
[– setAlternateImage:](#page-14-0) (page 15)

[– setButtonType:](#page-17-0) (page 18)

**Declared In** NSButton.h

# <span id="page-18-0"></span>**setImagePosition:**

Sets the position of the button's image relative to its title.

- (void)**setImagePosition:**(NSCellImagePosition)*aPosition*

#### **Parameters**

*aPosition*

A constant specifying the position of the button's image. See the "Constants" section of NSCell for a listing of possible values.

# **Availability**

Available in Mac OS X v10.0 and later.

**See Also** [– imagePosition](#page-11-0) (page 12)

<span id="page-18-1"></span>**Declared In** NSButton.h

# **setKeyEquivalent:**

Sets the key equivalent character of the receiver to the given character.

- (void)**setKeyEquivalent:**(NSString \*)*charCode*

# **Parameters**

*charCode*

The character to set as the button's key equivalent.

### **Discussion**

This method redraws the button's interior if it displays a key equivalent instead of an image. The key equivalent isn't displayed if the image position is set to NSNoImage, NSImageOnly, or NSImageOverlaps; that is, the button must display both its title and its "image" (the key equivalent in this case), and they must not overlap.

To display a key equivalent on a button, set the image and alternate image to  $ni$  1, then set the key equivalent, then set the image position.

#### **Availability**

Available in Mac OS X v10.0 and later.

### **See Also**

- [keyEquivalent](#page-12-1) (page 13)
- [performKeyEquivalent:](#page-13-0) (page 14)
- [setAlternateImage:](#page-14-0) (page 15)
- [setImage:](#page-17-1) (page 18)
- [setImagePosition:](#page-18-0) (page 19)
- setKeyEquivalentFont: (NSButtonCell)

**Related Sample Code Calculator** 

**Declared In**

NSButton.h

# <span id="page-19-0"></span>**setKeyEquivalentModifierMask:**

Sets the mask indicating the modifier keys used by the receiver's key equivalent.

- (void)**setKeyEquivalentModifierMask:**(NSUInteger)*mask*

### **Parameters**

*mask*

The mask identifying the modifier keys to be applied to the button's key equivalent.

Mask bits are defined in NSEvent.h. The only mask bits relevant in button key-equivalent modifier masks are NSControlKeyMask, NSAlternateKeyMask, and NSCommandKeyMask.

#### **Availability**

Available in Mac OS X v10.0 and later.

**See Also**

[– keyEquivalentModifierMask](#page-12-2) (page 13)

[– setKeyEquivalent:](#page-18-1) (page 19)

**Declared In**

<span id="page-19-1"></span>NSButton.h

# **setNextState**

Sets the receiver to its next state.

- (void)**setNextState**

#### **Discussion**

If the button has three states, it cycles through them in this order: on, off, mixed, on, and so forth. If the button has two states, it toggles between them.

### **Availability**

Available in Mac OS X v10.0 and later.

### **See Also**

[– allowsMixedState](#page-7-2) (page 8) [– setAllowsMixedState:](#page-13-1) (page 14)

**Declared In** NSButton.h

# <span id="page-20-0"></span>**setPeriodicDelay:interval:**

Sets the message delay and interval periods for a continuous button.

- (void)**setPeriodicDelay:**(float)*delay* **interval:**(float)*interval*

#### **Parameters**

*delay*

The amount of time (in seconds) that a continuous button will pause before starting to periodically send action messages to the target object. The maximum allowed value is 60.0 seconds; if a larger value is supplied, it is ignored, and 60.0 seconds is used.

*interval*

The amount of time (in seconds) between each action message. The maximum value is 60.0 seconds; if a larger value is supplied, it is ignored, and 60.0 seconds is used.

#### **Discussion**

The delay and interval values are used if the button is configured (by a setContinuous: message) to continuously send the action message to the target object while tracking the mouse.

#### **Availability**

Available in Mac OS X v10.0 and later.

```
See Also
```

```
– setContinuous: (NSControl)
```
**Declared In**

<span id="page-20-1"></span>NSButton.h

# **setShowsBorderOnlyWhileMouseInside:**

Sets whether the receiver's border is displayed only when the cursor is over the button.

- (void)**setShowsBorderOnlyWhileMouseInside:**(BOOL)*show*

### **Parameters**

*show*

YES to display the border only when the cursor is within the button's border and the button is active. NO, to continue to display the button's border when the cursor is outside the button's bounds.

#### **Discussion**

If [isBordered](#page-11-1) (page 12) returns NO, the border is never displayed, regardless of what this method returns.

#### **Availability**

Available in Mac OS X v10.0 and later.

#### **See Also**

[– showsBorderOnlyWhileMouseInside](#page-23-1) (page 24)

**Declared In** NSButton.h

# <span id="page-21-0"></span>**setSound:**

Sets the sound played when the user presses the button.

```
- (void)setSound:(NSSound *)aSound
```
#### **Parameters**

```
aSound
```
The sound that should be played when the user presses the button. The sound is played during a mouse-down event, such as NSLeftMouseDown.

### **Availability**

Available in Mac OS X v10.0 and later.

### **See Also**

```
– sound (page 25)
```
## **Declared In**

<span id="page-21-1"></span>NSButton.h

# **setState:**

Sets the cell's state to the specified value.

```
- (void)setState:(NSInteger)value
```
### **Parameters**

*value*

The state of the button. This can be NSOnState, NSOffState,NSMixedState. See the discussion for a more detailed explanation.

### **Discussion**

If necessary, this method also redraws the receiver.

The cell can have two or three states. If it has two, *value* can be NSOffState (the normal or unpressed state) and NSOnState (the alternate or pressed state). If it has three, *value* can be NSOnState (the feature is in effect everywhere), NSOffState (the feature is in effect nowhere), or NSMixedState (the feature is in effect somewhere). Note that if the cell has only two states and *value* is NSMixedState, this method sets the cell's state to NSOnState.

Although using the enumerated constants is preferred, *value* can also be an integer. If the cell has two states, 0 is treated as NSOffState, and a nonzero value is treated as NSOnState. If the cell has three states, 0 is treated as NSOffState; a negative value, as NSMixedState; and a positive value, as NSOnState.

To check whether the button uses the mixed state, use the method [allowsMixedState](#page-7-2) (page 8).

#### **Availability**

Available in Mac OS X v10.0 and later.

**See Also** [– state](#page-24-1) (page 25)

#### **Related Sample Code**

Quartz Composer WWDC 2005 TextEdit Sproing

**TextEditPlus** WhackedTV

**Declared In** NSButton.h

# <span id="page-22-0"></span>**setTitle:**

Sets the title displayed by the receiver when in its normal state and, if necessary, redraws the button's contents.

```
- (void)setTitle:(NSString *)aString
```
### **Parameters**

*aString*

The string to set as the button's title. This title is always shown on buttons that don't use their alternate contents when highlighting or displaying their alternate state.

### **Availability**

Available in Mac OS X v10.0 and later.

# **See Also**

[– title](#page-25-0) (page 26)

- [setAlternateTitle:](#page-14-1) (page 15)
- [setButtonType:](#page-17-0) (page 18)
- [setTitleWithMnemonic:](#page-22-1) (page 23)
- setFont: (NSButtonCell)

#### **Related Sample Code**

Quartz Composer WWDC 2005 TextEdit SpeedometerView **TextEditPlus** WhackedTV

<span id="page-22-1"></span>**Declared In**

NSButton.h

# **setTitleWithMnemonic:**

Sets the title of a button with a character denoting an access key.

- (void)**setTitleWithMnemonic:**(NSString \*)*aString*

# **Discussion**

Mnemonics are not supported in Mac OS X.

### **Availability**

Available in Mac OS X v10.0 and later.

**See Also**

- [title](#page-25-0) (page 26)
- [setAlternateTitle:](#page-14-1) (page 15)
- [setButtonType:](#page-17-0) (page 18)
- [setTitle:](#page-22-0) (page 23)
- setFont: (NSButtonCell)

#### **Declared In**

NSButton.h

# <span id="page-23-0"></span>**setTransparent:**

Sets whether the receiver is transparent and redraws the receiver if necessary.

- (void)**setTransparent:**(BOOL)*flag*

#### **Parameters**

*flag*

YES if the button is transparent; otherwise NO.

#### **Discussion**

A transparent button tracks the mouse and sends its action, but doesn't draw. A transparent button is useful for sensitizing an area on the screen so that an action gets sent to a target when the area receives a mouse click.

# **Availability**

Available in Mac OS X v10.0 and later.

#### **See Also**

```
– isTransparent (page 13)
```
#### <span id="page-23-1"></span>**Declared In**

NSButton.h

# **showsBorderOnlyWhileMouseInside**

Returns a Boolean value indicating whether the button displays its border only when the cursor is over it.

- (BOOL)**showsBorderOnlyWhileMouseInside**

### **Return Value**

YES if the receiver's border is displayed only when the cursor is over the button and the button is active; NO if the border is displayed all the time.

By default, this method returns NO.

#### **Discussion**

If [isBordered](#page-11-1) (page 12) returns NO, the border is never displayed, regardless of what this method returns.

### **Availability**

Available in Mac OS X v10.0 and later.

#### **See Also**

[– setShowsBorderOnlyWhileMouseInside:](#page-20-1) (page 21)

**Declared In**

NSButton.h

# <span id="page-24-0"></span>**sound**

Returns the sound that's played when the user presses the button.

- (NSSound \*)**sound**

# **Return Value**

The sound played when the user presses the button.

## **Availability**

Available in Mac OS X v10.0 and later.

**See Also** [– setSound:](#page-21-0) (page 22)

# **Declared In**

<span id="page-24-1"></span>NSButton.h

# **state**

Returns the receiver's state.

- (NSInteger)**state**

## **Return Value**

The button's state. A button can have two or three states. If it has two, this value is either NSOffState (the normal or unpressed state) or NSOnState (the alternate or pressed state). If it has three, this value can be NSOnState (the feature is in effect everywhere), NSOffState (the feature is in effect nowhere), or NSMixedState (the feature is in effect somewhere).

## **Discussion**

To check whether the button uses the mixed state, use the method [allowsMixedState](#page-7-2) (page 8).

## **Availability**

Available in Mac OS X v10.0 and later.

**See Also** [– setState:](#page-21-1) (page 22)

# **Related Sample Code**

CocoaPeoplePicker **DatePicker** WhackedTV

**Declared In** NSButton.h

# <span id="page-25-0"></span>**title**

Returns the title displayed on the button when it's in its normal state.

- (NSString \*)**title**

#### **Return Value**

The title displayed on the receiver when it's in its normal state or the empty string if the button doesn't display a title. This title is always displayed if the button doesn't use its alternate contents for highlighting or displaying the alternate state. By default, a button's title is "Button."

### **Availability**

Available in Mac OS X v10.0 and later.

# **See Also**

- [alternateTitle](#page-8-0) (page 9)
- [setButtonType:](#page-17-0) (page 18)
- [setTitle:](#page-22-0) (page 23)
- [setTitleWithMnemonic:](#page-22-1) (page 23)

# **Related Sample Code**

SpeedometerView

**Declared In** NSButton.h

# <span id="page-26-0"></span>Document Revision History

# This table describes the changes to *NSButton Class Reference*.

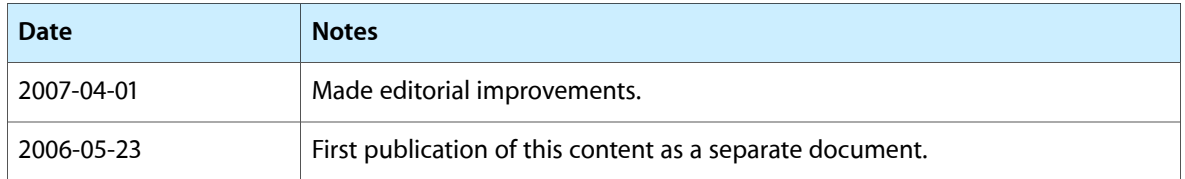

### **REVISION HISTORY**

Document Revision History

# Index

# <span id="page-28-0"></span>A

allowsMixedState instance method [8](#page-7-2) alternateImage instance method [8](#page-7-3) alternateTitle instance method [9](#page-8-0) attributedAlternateTitle instance method [9](#page-8-1) attributedTitle instance method [10](#page-9-0)

# B

bezelStyle instance method [10](#page-9-1)

# G

getPeriodicDelay:interval: instance method [10](#page-9-2)

# H

highlight: instance method [11](#page-10-0)

# I

image instance method [11](#page-10-1) imagePosition instance method [12](#page-11-0) isBordered instance method [12](#page-11-1) isTransparent instance method [13](#page-12-0)

# K

keyEquivalent instance method [13](#page-12-1) keyEquivalentModifierMask instance method [13](#page-12-2)

# P

performKeyEquivalent: instance method [14](#page-13-0)

# S

# T

title instance method [26](#page-25-0)